# SPUR.AT

Das österreichische Onlinemagazin für die 45 mm Spur **Vorwort** 

#### **In dieser Ausgabe:**

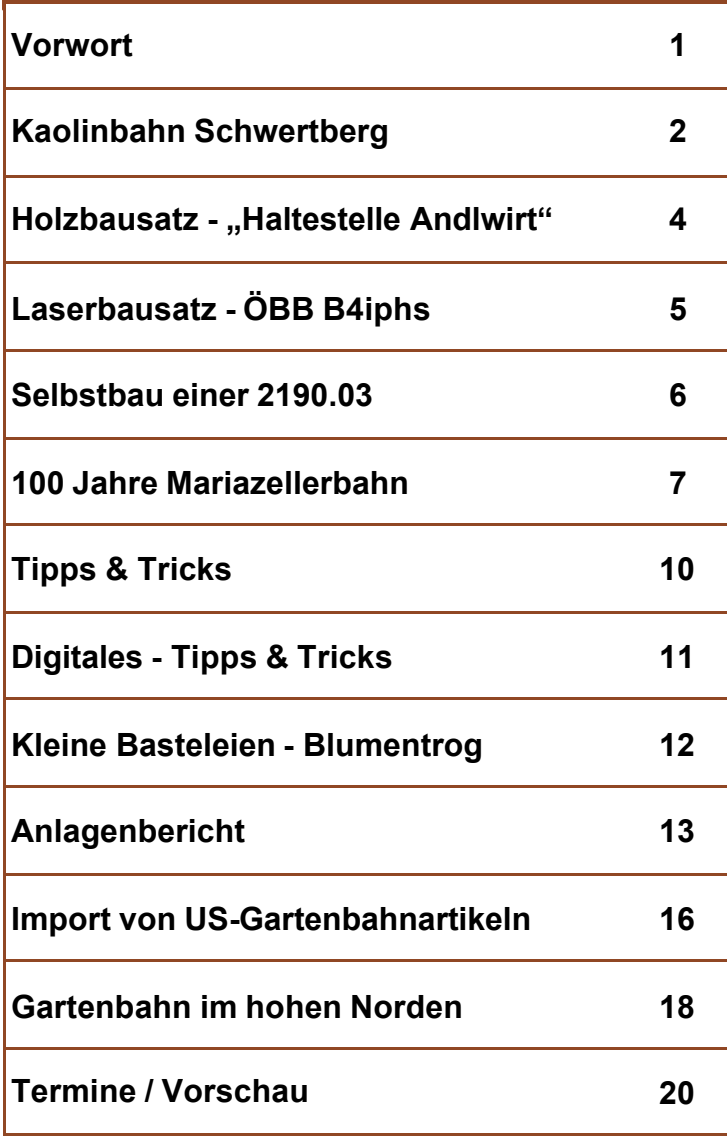

#### Liebe Gartenbahner!

Die vergangenen Monate waren für den Gartenbahner wahrlich eine Hochschaubahnfahrt. Eingefleischte Markenfetischisten auf dem Sektor Fahrzeuge, Elektronik und Zubehör taumelten von einer Produktverschiebung zu Insolvenzen, Bankstreitereien und diversen Produktabkündigungen. Kurz formuliert, des Österreichers liebster Tätigkeit, das "Raunzen", durfte ohne schlechten Gewissens nicht nur hier, sondern auch in .de, ausgiebig gefrönt werden.

Für viele Unternehmen der Gartenbahnzunft ist die Zukunft nach wie vor ungewiss. Für den Gartenbahner ergeben sich daraus aber durchaus auch neue Möglichkeiten. Plötzlich bekommen bisherige Nischenanbieter größere Beachtung, auch durch die Presse. Von Zubehörteilen angefangen über Schienenmaterial bis zu kompletten Modellen gibt es eine Reihe von Anbietern, die gerne weiterhelfen. Ohne des Interesses des Publikums für diese Angebote können aber auch diese Anbieter nicht überleben. Nützen Sie daher dieses Jahr zur Ausgestaltung der Anlage mit Schmuckteilen, ergänzen Sie die Fahrzeuge mit Zurüstteilen, versorgen Sie die Wagen mit Ladegut, ergänzen / ersetzen Sie die Elektronik. E Zentral bens b aufges fun! - r besten chen. v schuld Spur N nativer mache Schöne stellen. geben. Zubehö kein M nigkeite ohne g wie da  $mit$ eine Wenn träge c schreib en uns

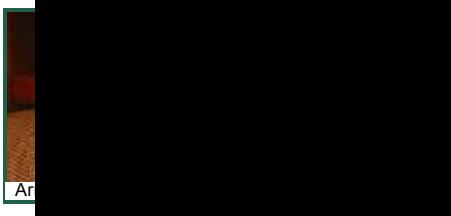

### **Vorbild und Modell - Kaolinbahn Schwe**

Errichtet wurde die 3,8 Kilometer lange 600 mm-Schmalspurbahn im Jahre 1923. Ihre Aufgabe war der Transport des Rohkaolins. Dieser wurde zunächst per Seilbahn von der Lagerstätte Kriechbaum ins Josefstal befördert. Und von dort ging's mit dem dampfbetriebenen Kaolin-Zug auf einer malerischen Strecke dem Aist-Fluss entlang, am Schloss Schwertberg vorbei und weiter durch den Ort bis zum Schwertberger Verladebahnhof. Hier wurde das Kaolin in Waggons der OBB verladen. 24 Loren (Fassungsvermögen je 3 Tonnen) sowie 4 vierachsige Güterwaggons dienten zum Transport des Kaolins.

Anfang November 1981 befuhr die weithin bekannte und beliebte Werksbahn der KAMIG zum letzten Mal die Strecke vom Josefstal zum Verladebahnhof Schwertberg. Nach fast 60 Jahren wurde die von einem Hauch Nostalgie umgebene Eisenbahn endgültig außer Dienst gestellt. An ihre Stelle trat ein modernes, kostengünstigeres Rohrleitungssystem für den Transport des geschlämmten Kaolins von der Betriebsstätte Kriechbaum zur Aufbereitungsanlage Aisthofen.

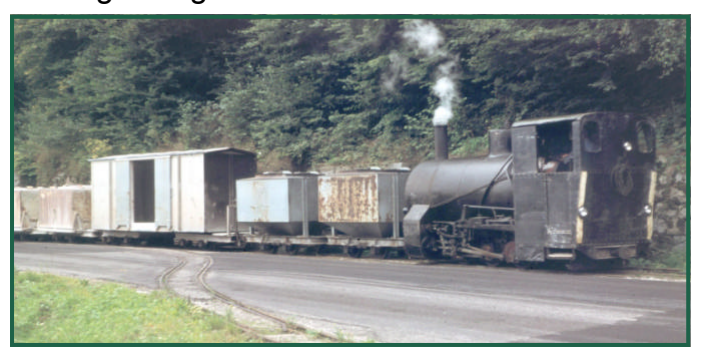

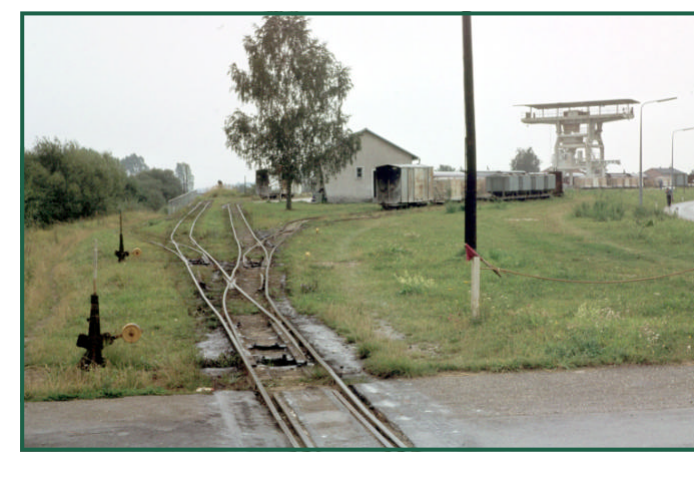

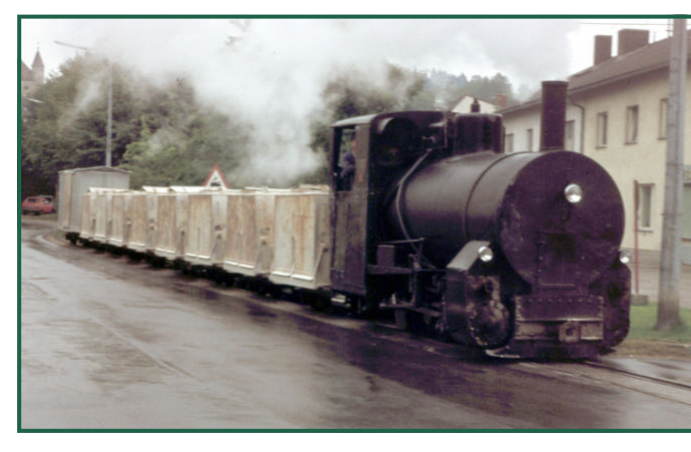

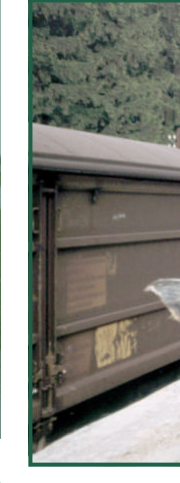

**Technik** a Mit Kons Dampfspe Lokomotiv Aus wirts jedoch vo stellt und übergebe 13,5 Ton befindet s Groß-Sch

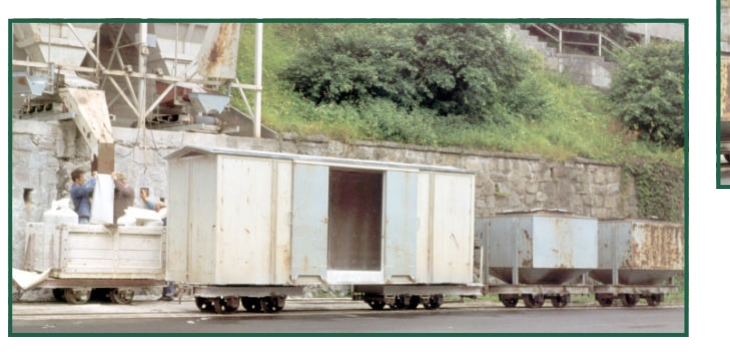

### **Vorbild und Modell - Kaolinbahn Schwe**

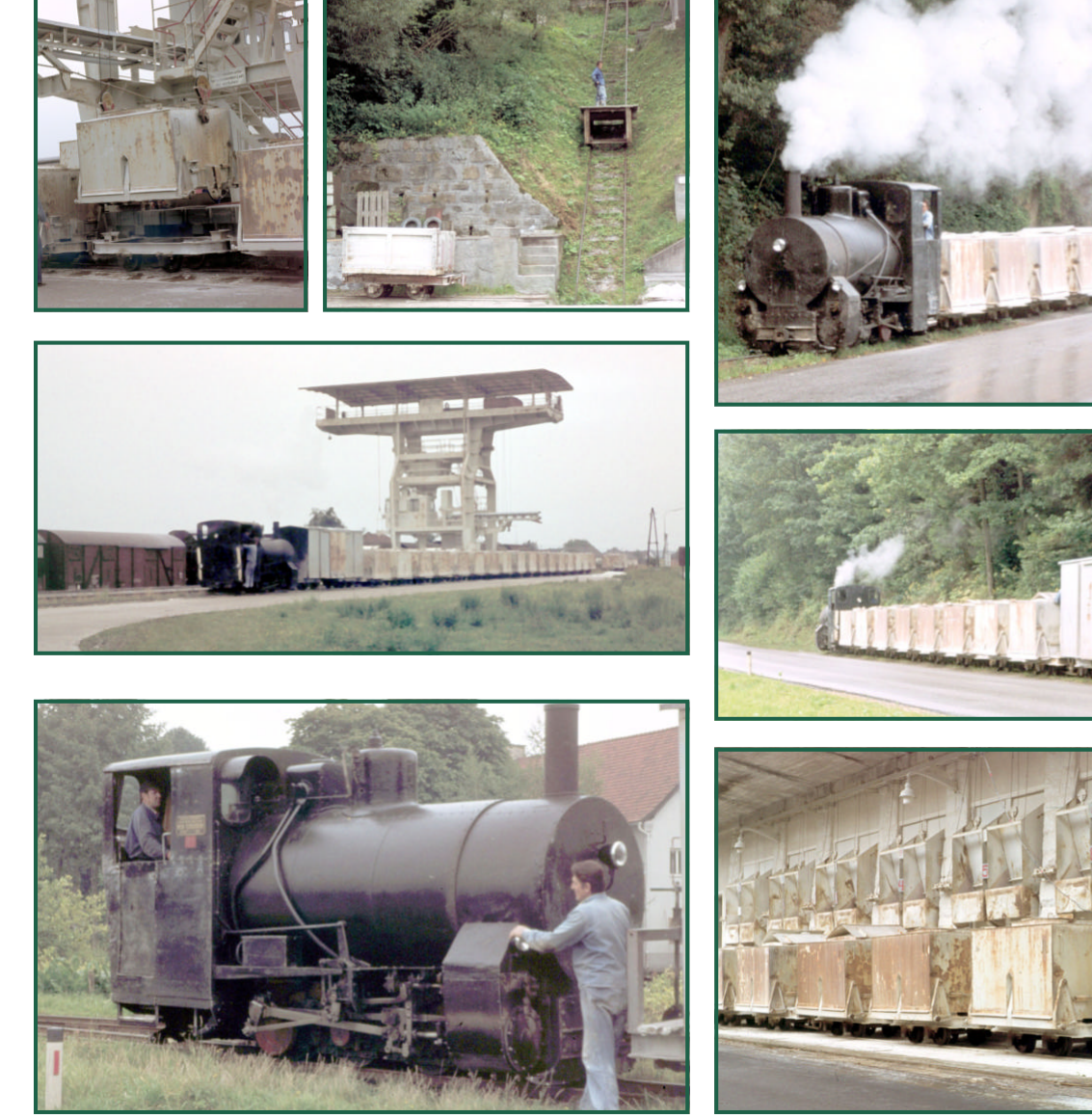

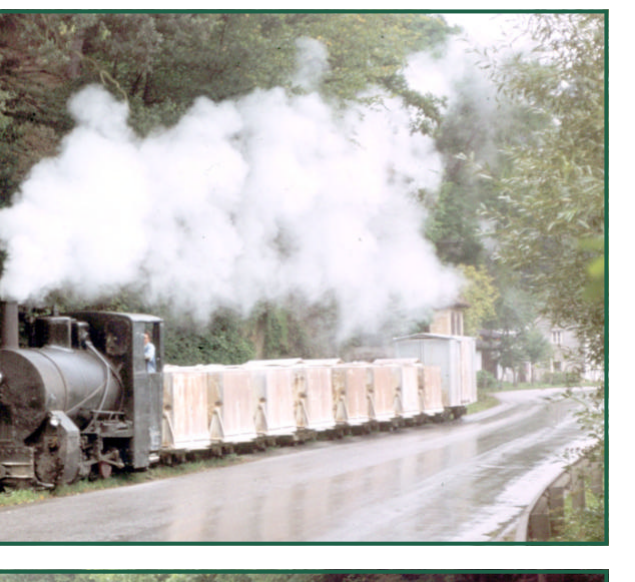

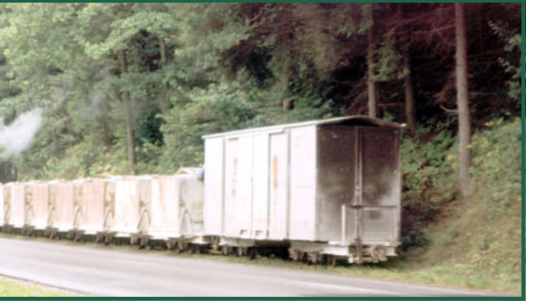

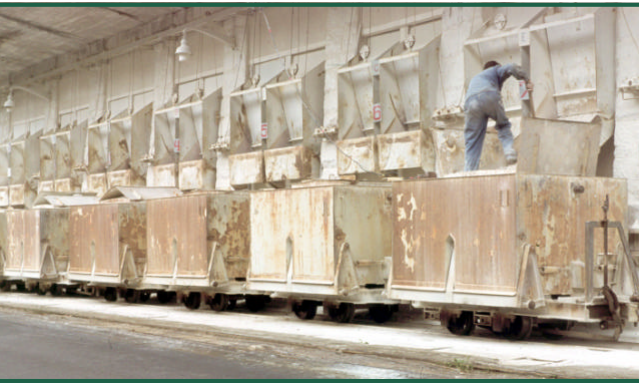

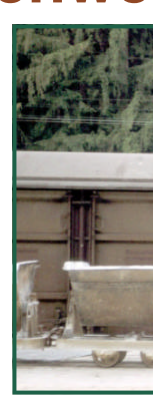

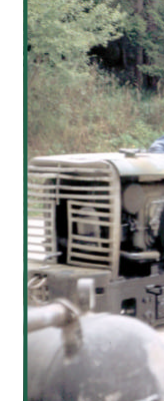

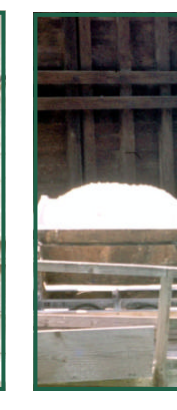

### **Holzbausatz "Haltestelle Andlwirt"**

Wer gerne einmal einen etwas anderen Bausatz, der nicht dem Einheitsbrei entspringt, haben möchte und dabei auf Maßstäblichkeit Wert legt, wird um den Selbstbau nicht herumkommen.

Leider sind selbst die kleinsten österreichischen Schmalspurnormbahnhöfe eine Nummer zu groß, um hier kompromisslos maßstäblich zu bauen.

Eine Haltestelle ist aber selbst im Maßstab 1:22,5 ein lohnendes Objekt für den Nachbau. Ich entschied mich für ein typisch österreichisches Wartehäuschen, wie es auf vielen Schmalspurbahnen zu sehen ist.

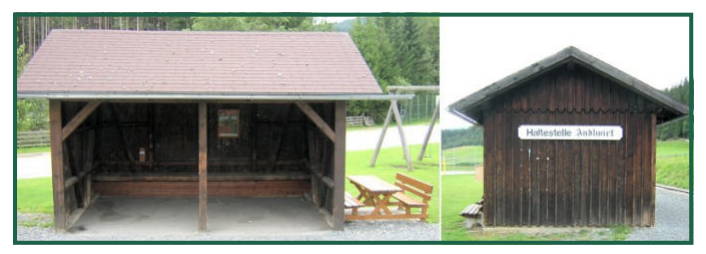

Da der Baustil aber ziemlich universell ist, kann das Wartehäuschen auch für eine Straßenbahn-, oder Autobushaltestelle verwendet werden. Es ist sogar über die österreichischen Grenzen hinaus in so oder sehr ähnlichem Form zu finden.

Daher habe ich mein Projekt lasern lassen und somit auch anderen Interessierten die Möglichkeit gegeben diese Haltestelle ihr Eigen zu nennen.

In Deutschland wird der Bausatz von Harald Brosch via Lasergang vertrieben, in Österreich von Arnold Hübsch via amw.huebsch.at.

Der Bausatz besteht aus gelasertem Sperrholz. Um die nötige Materialstärke der Balken zu gewinnen, müssen diese doppelt verleimt werden.

Unten abgebildet die Einzelteile:

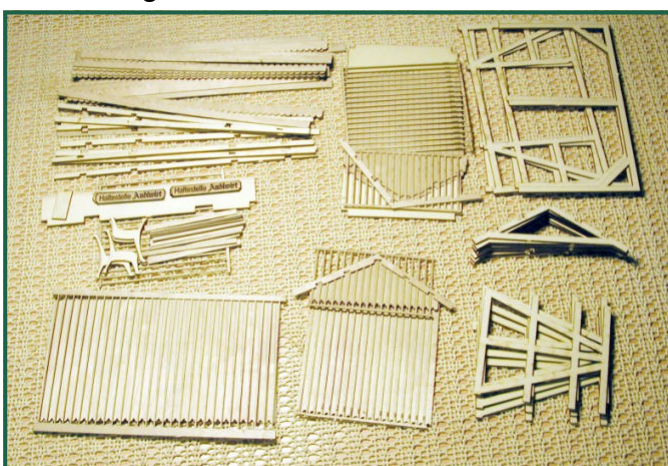

Rohbau ohne Wände und Dach:

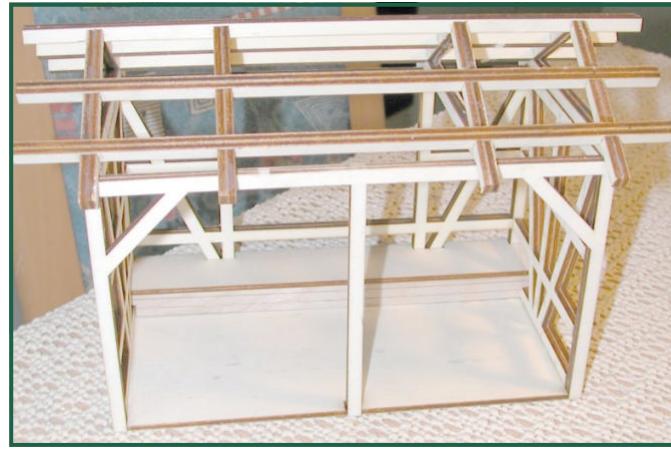

"Sitzprobe" - Die Bank ist so hoch, dass die Beine der Figuren nicht in der Luft baumeln.

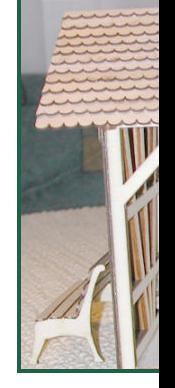

Die Baua http://mob

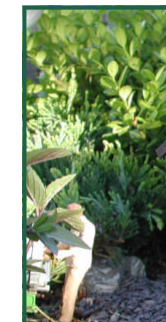

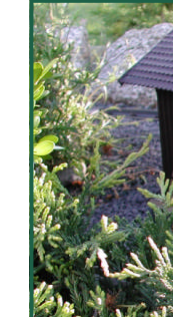

Mit Jahresanfang habe ich als "Laserbausatz" aus Kunststoff einen 4-achsigen BD erstellt, der auch in der Ausgabe 9 des G-Spur Magazines beschrieben war.

Dieser Waggon stieß auf Interesse und gleich kamen auch die Fragen auf, ob es dazu passend einen 2.Klasse Waggon geben würde.

Nun, jetzt gibt es einen!

Da sich leider in der Zwischenzeit die Situation rund um LGB zugespitzt hat und Ersatzteile, wenn überhaupt, eher in homeopatischen Dosen zu haben sind, sah ich mich gezwungen, viele Kleinteile selbst zu erstellen.

So habe ich u.a. Türschnallen, Bremszylinder, Druckluftbehälter uvm. mittels "Lichtschwert" realisiert.

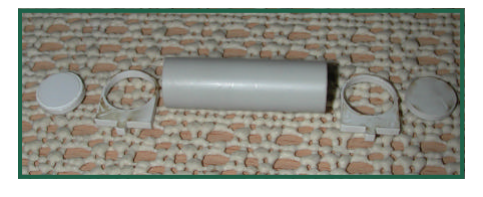

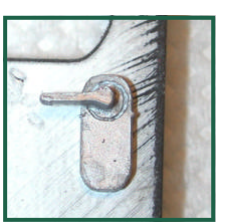

**OBB: 3220°** 

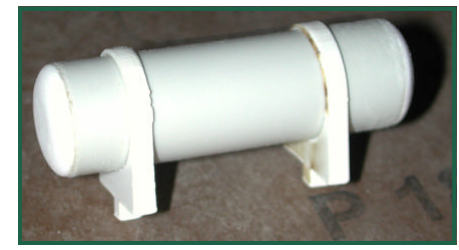

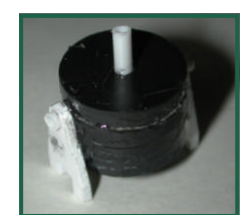

**ÖBB 4-Achser - B4iphs**

Die einzigen Teile, die bei diesem Waggon zugekauft werden müssen, sind die Radsätze, die Kupplungen und die Luftschläuche. Aber darum muss sich der interessierte Bastler nicht kümmern, über Arnold Hübsch (http:// amw.huebsch.at) wird ein "Komplettbausatz" mit allen benötigten Teilen (inkl. Beschriftung) angeboten.

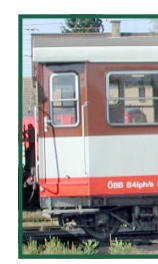

Das Mode maßstäbli LGB durc

Um mit einem Bausatz möglichst viele Typen bauen zu können, fiel meine Wahl auf dieses Vorbild:

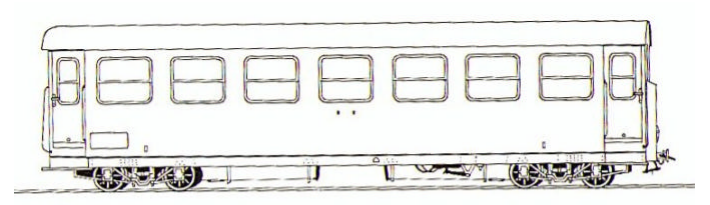

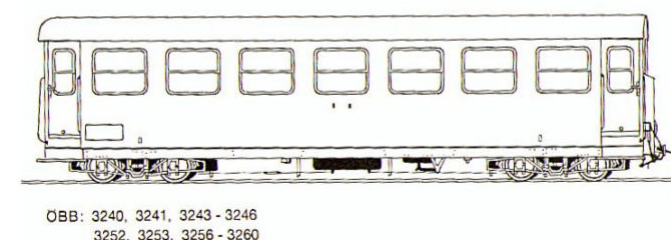

Dieser Waggon ist in allen Farbvarianten von Mariazellerbraun über "Jaffa" bis zur "Valousek" Lackierung unterwegs.

Mein Modell wird in der Valousek-Lackierung meinen Fahrzeugpark bereichern:

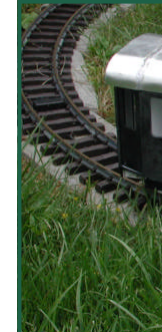

Eine deta mobazi.zo

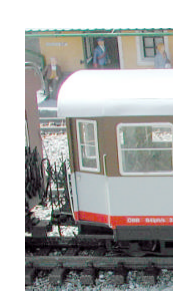

### **Selbstbau der ÖBB 2190.03**

Bei meinem letzten Besuch eines Gartenbahnbekannten habe ich ein Rohgehäuse für eine Diesellok der Reihe 2190 "abgestaubt". "Da brauchst nur den Motorblock von der LGB Ge4/4 und ein paar Kleinigeiten …" hat er

Das ist also das Gehäuse:

gesagt.

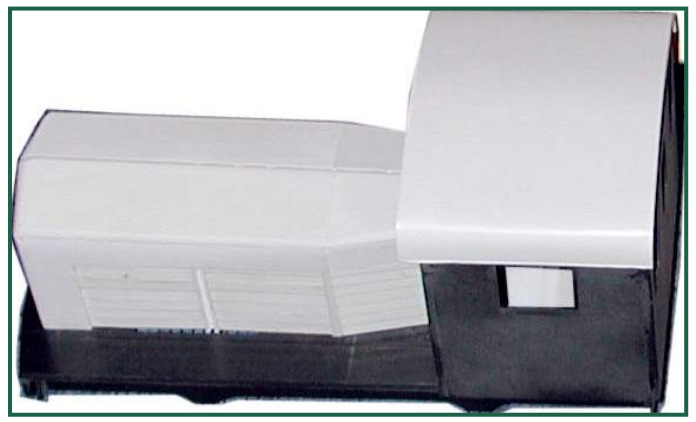

Und so soll das Modell einmal aussehen:

۸ 880<br>2190.03

Federpakete und Achslager, sowie die Tafeln mit der Bezeichnung habe ich auch noch bekommen. Die Druckluftzylinder haben sich noch im LGB-Ersatzteilefundus gefunden:

Die Lamp

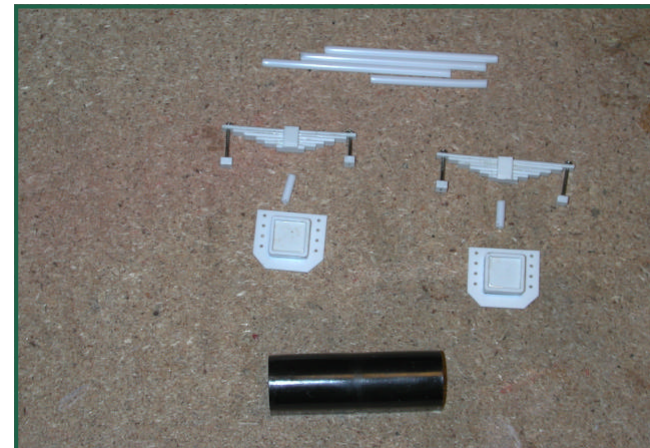

Die restlichen "Kleinigkeiten", wie Lampen, Bremszylinder, Trittstufen etc. habe ich selbst erstellt - d.h.. ich habe sie gezeichnet und lasern lassen:

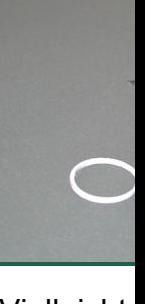

Vielleicht kein richt lasern läs wenn mai Wie dem erst einm Licht ges da liegt di So sieht gealtert m

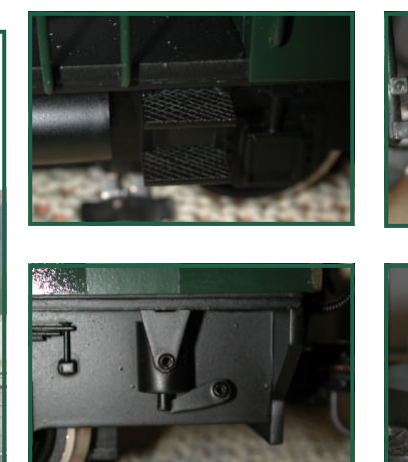

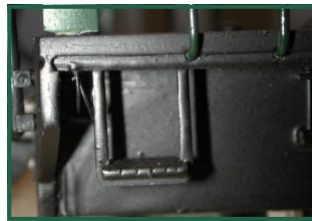

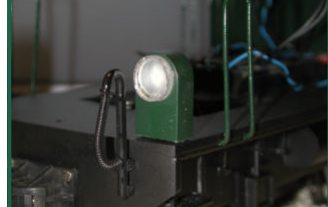

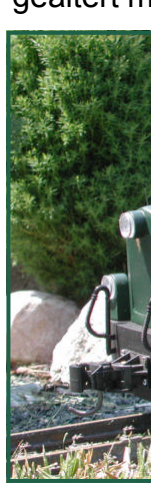

### **100 Jahre Mariazellerbahn**

Am Pfingstwochenende 2007 fand in Obergrafendorf der "Festakt" zum 100jährigen Bestehen der Mariazellerbahn statt.

Leider war dieser Event offenbar nicht sonderlich bekannt. Es waren zwar genug Interessierte vorort, aber überlaufen war die Veranstaltung nicht …

Das Highlight am Samstag, dem 26.5.07, war am späten Nachmittag die Doppelausfahrt der 699 und Bh1. Leider konnte die Mh.6 nur kalt bewundert werden - sie wartet auf Reparatur. Bedauerlich auch, dass die 2095 und 1099, sowie einige Waggons ziemlich ungünstig aufgestellt waren, sodass ein gutes Foto schon eine kleine Herausforderung war.

Nun aber genug der Worte, lasst Bilder sprechen:

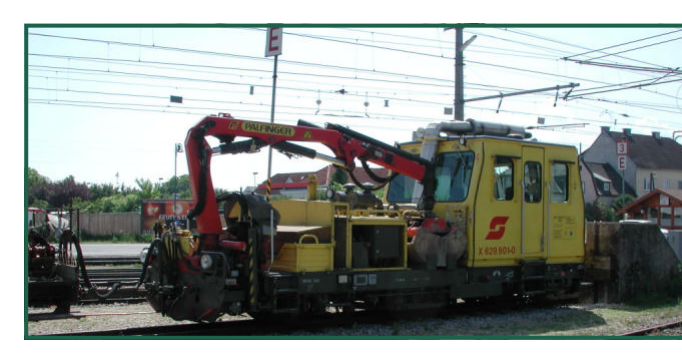

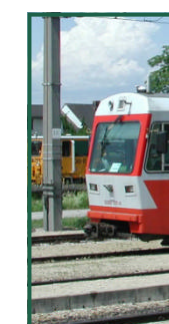

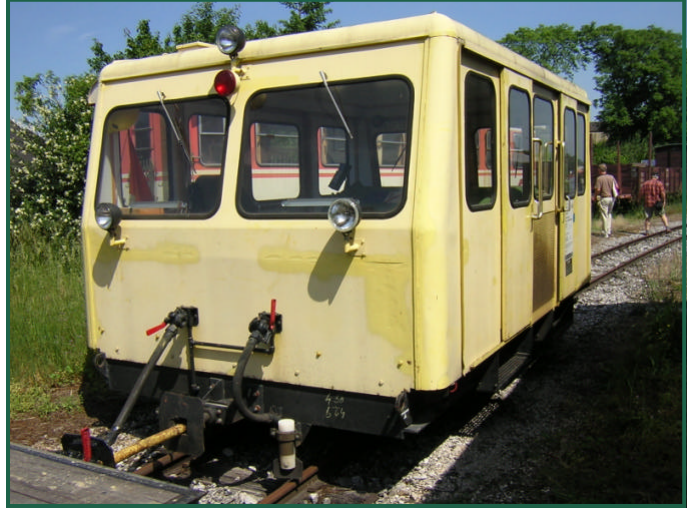

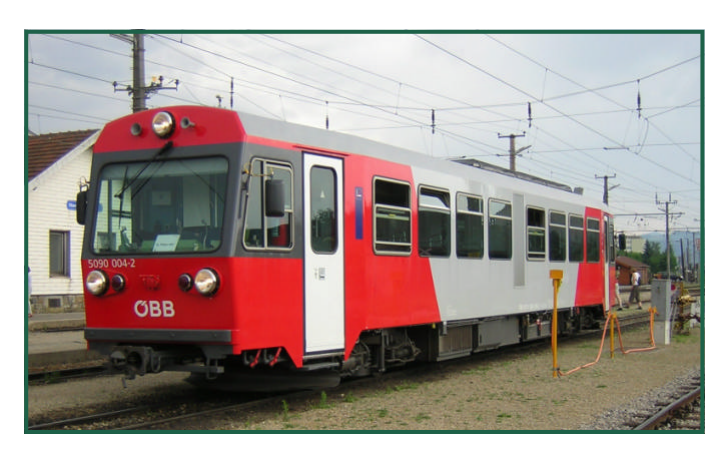

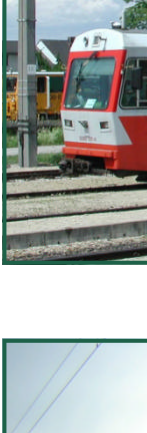

### **100 Jahre Mariazellerbahn**

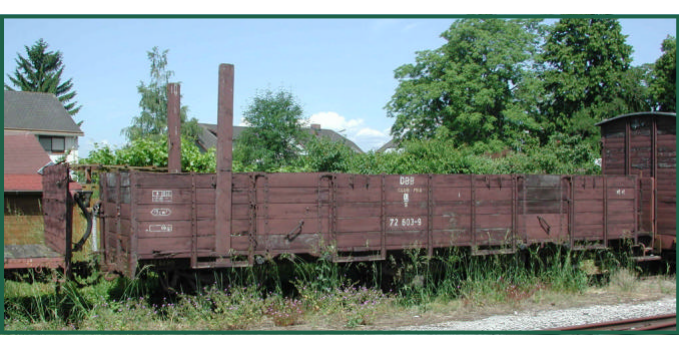

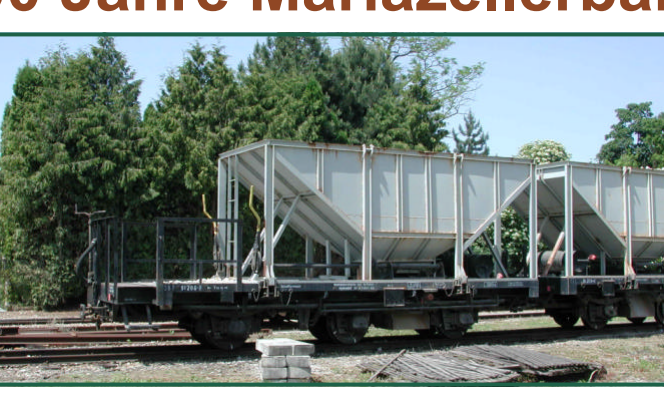

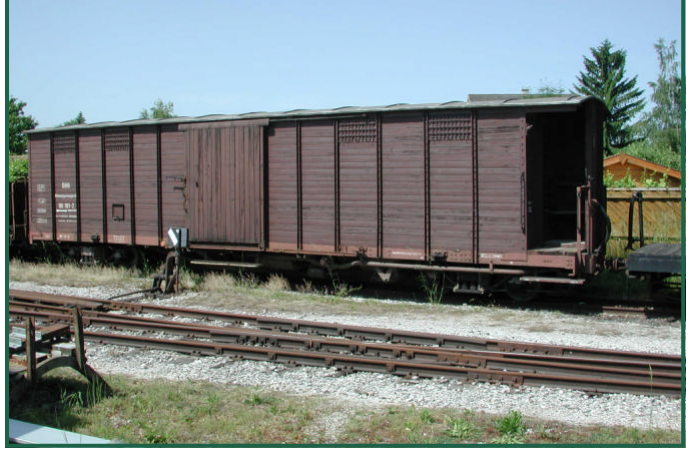

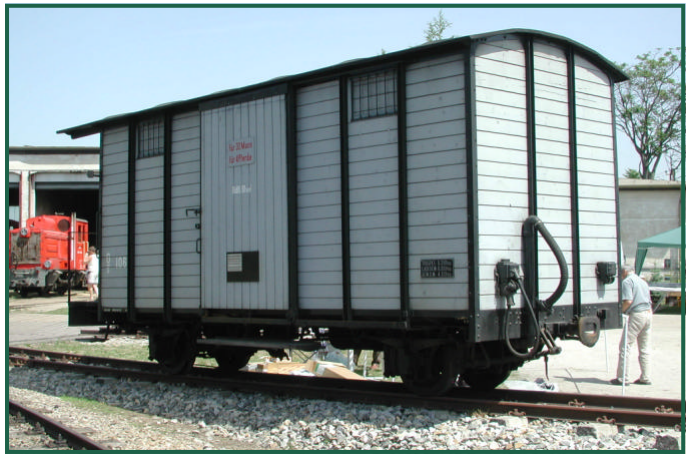

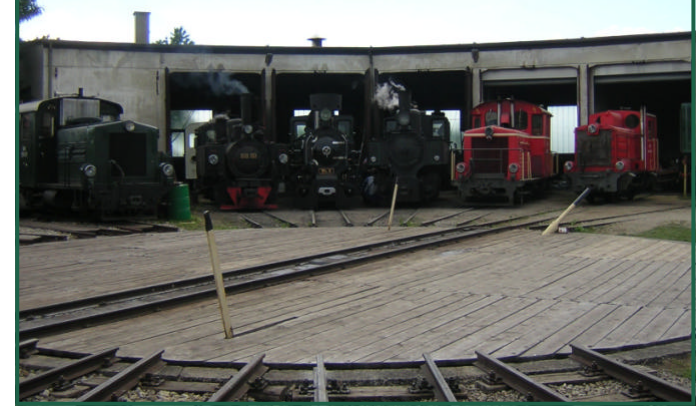

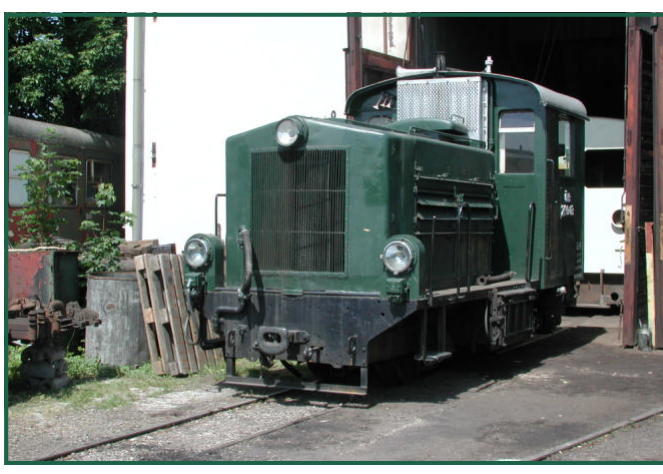

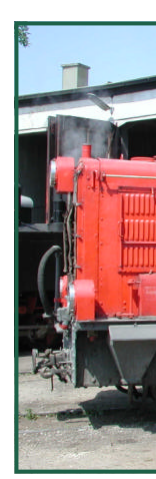

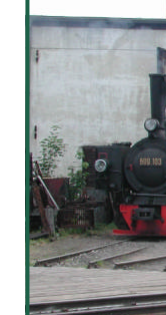

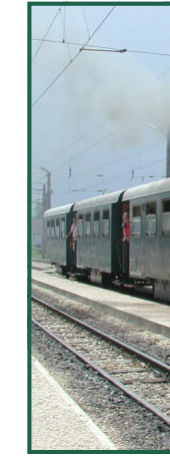

### **100 Jahre Mariazellerbahn**

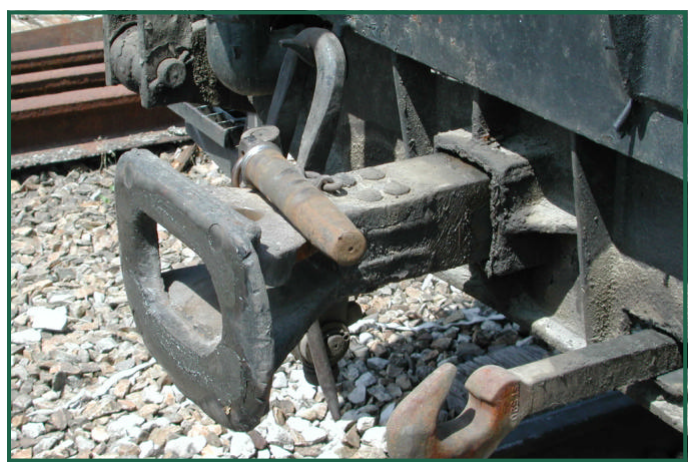

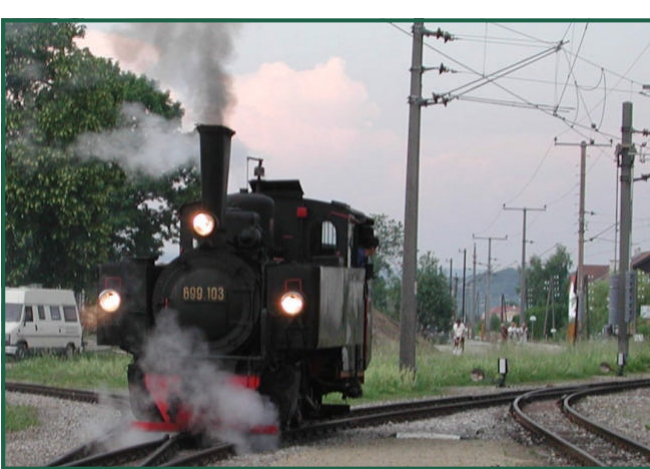

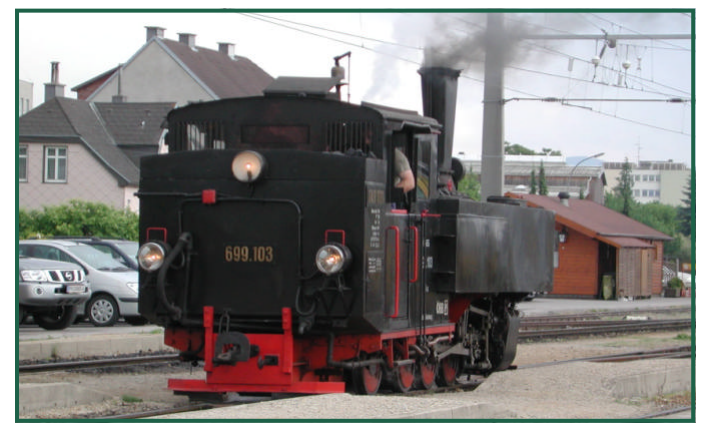

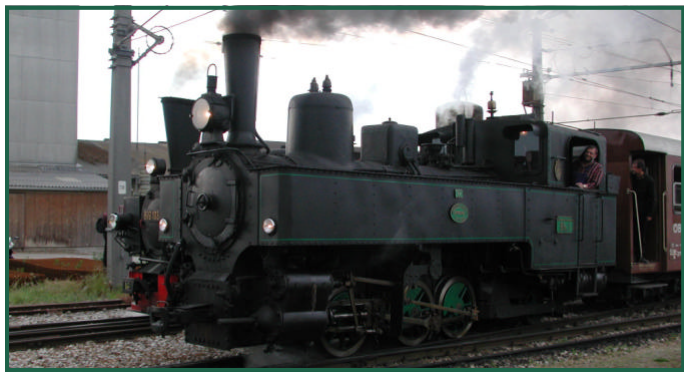

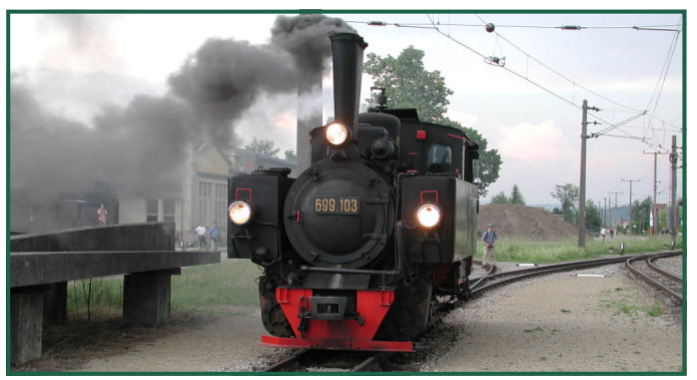

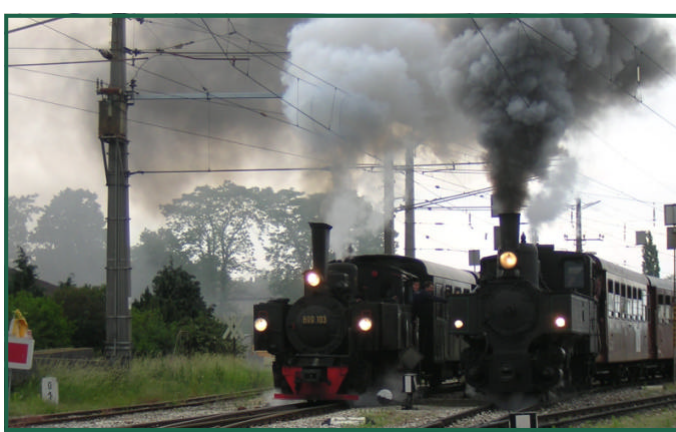

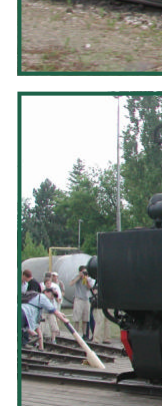

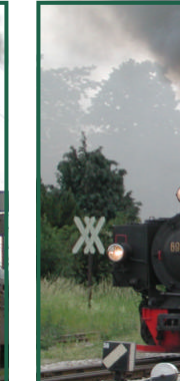

#### **Nachtaufnahmen**

Oft finden sich in der Dunkelheit sehr stimmungsvolle Motive, die man gerne im Bild festhalten möchte.

Aber selbst bei einer Belichtungszeit von mehreren Sekunden ist das Ergebnis oft enttäuschend. Vor allem wenn man beleuchtete Objekte fotografieren will. Die Beleuchtung ist meist überstrahlt und die Umgebung verschwindet in absoluter Dunkelheit.

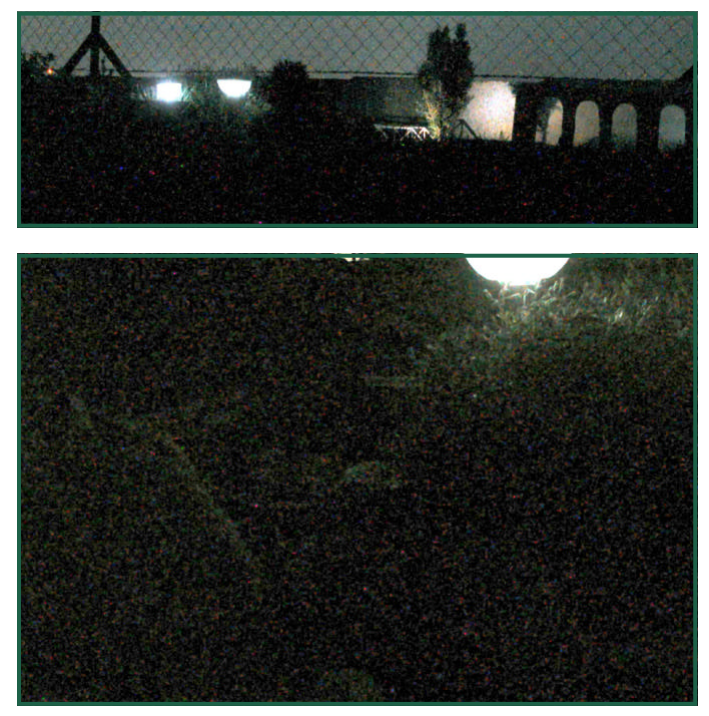

Mit einem einfachen Trick lässt sich aber zumindest bei der Digitalfotografie die Umgebung auch ohne Blitzlicht - das im Grunde

### **Tipps & Tricks**

wieder zu hell ist und alles taghell beleuchtet in einem stimmungsvollen Licht erscheinen.

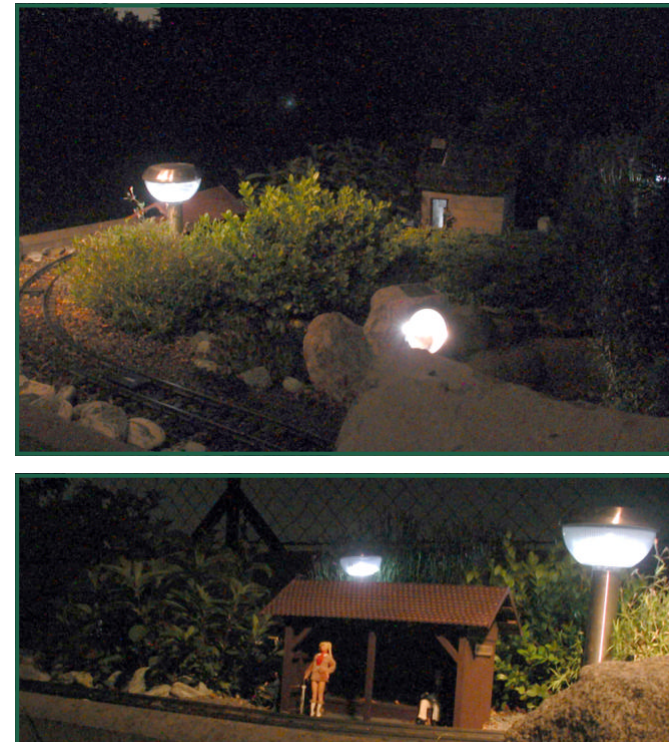

Während der Belichtungsphase - die Kamera ruht dabei unbeweglich auf einem Stativ - mit einer Taschenlampe die Szene anleuchten. Wenn man dabei den Lichtschein so wählt, wie er z.b von einer Lampe auf die Umgebung

fallen würde, entsteht dabei ein natürlicher Eindruck.

Vorsicht jedoch, dass nicht zu lange beleuchtet wird, sonst erscheint die Szene zu hell!

#### **Stroma**

Ein imme leuchteter von der S oder doch Die LGB-Weisheit sen sind z Bei amw im Angel schon eir rerseits s sie nicht dennoch Um diese bringen, l berleitlacl

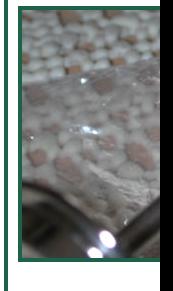

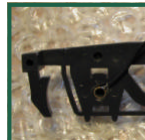

reibungs

#### Nach den umfangreichen Besprechungen in den vergangenen Ausgaben sollen hier einige Tipps und Tricks, aufbauend auf die vorausgegangenen Erklärungen, vorgestellt werden.

Eines der unangenehmsten Probleme für den Modellbahner sind die Rattenfänger-Angebote vieler Hersteller. Dem Einsteiger werden künstlich abgemagerte Produkte angedreht, oder die Software der Zentralen werden über Jahre nicht gewartet, um Neuerungen einzubauen. Einziges erkennbares Ziel der Übung: Einsperren des Kunden im System und Gewinnmaximierung. Ein klarer Fall dieser völlig sinnbereiten Beschränkung ist die Limitierung der Zifferneingaben beim CV-programmieren. Seit den 90'er Jahren schlägt die NMRA-Norm den Adressbereich 1-1023 und die Werte 0- 255 vor. Für Decoder gab es lange Zeit Teilbereiche, die nicht verwendet werden sollten, damit werden teilweise diese Beschränkungen herstellerseitig begründet. Für Zentralen gab es aber immer schon die Forderung den gesamten Adressraum zu unterstützen. Viele Hersteller haben das erst nach und nach mit SW- Updates möglich gemacht. Plakatives Beispiel: ZIMO. Die MX1 konnte lange Zeit nur bis CV255. Erst ein gratis SW-Update etwa 1999 ermöglichte den gesamten Adressraum. Mit der Nutzung des ESU-Functionmappings (seit etwa 2004) bis CV255 und den SUSI-CVs im Bereich 900-1000 waren dann viele Zentralen völlig überfordert. Das Ignorieren eines 10 Jahre alten Standards rächte sich ab 2005

nachhaltig, zum Schaden der Anwender.

**Digitales - Tipps & Tricks**

Es gibt aber auch für Lenzzentralen, Roco-Lokmäuse und MZS II Anwender, nur um die bekanntesten betroffenen populären Zentralen zu nennen, Lösungen für diese Problematik. Einige Decoderhersteller haben erkannt, dass man den Modellbahnern ein Hilfsmittel anbieten sollte, um auch mit diesen Zentralen die Decoder, die immer umfangreicheren Möglichkeiten haben, programmieren zu können. Kurz beschrieben gibt es bei den genannten Plattformen folgende Probleme. Lenz: am Programmiergleis nur CV1-128. Via POM \*) sind dann auch CV1-255 zugänglich. Der Bereich CV256-1023 und somit die SUSI Variablen sind nicht zugänglich. Roco Lokmaus: nur 2 stellige Eingabe also 0-99, somit Probleme bei allen CVs und Werten die größer als 99 sind. Die MZS II hat auch mit dem Programmiermodul nur eingeschränkte Werte; über den PC geht mehr, aber auch da steht nicht alles zur Verfügung.

Diese Hilfsmodi werden häufig als Roco-Lokmaus Unterstützung bezeichnet. Darunter kann sich kaum jemand etwas vorstellen. Ich vermute, daher werden diese Hilfsmittel von vielen Anwendern, die sie eigentlich dringend bräuchten, kaum genutzt. Was steckt dahinter?

Um dem Anwender Zugriff auf Werte und CV Nummern (Adressen) zu geben, die man in dem jeweiligen System nicht eintippen kann,

werden **H** eigentlich rung/Ergä chen, das gezählt v über CV5 nächsten zuaddiert wird den 100 bzw. Werte bis die CV A geschützt nächste S somit 0-2

ZIMO geht noch me CV7 benu Lesen da sion. Ein Versionsliegende ( ähnlich w plikator fü ten. Die Z ständig. I man CV7 beim näc sprochen zählen wi

**ACHTUN** Spielerei.

### **Digitales**

die ja sonst nie beschrieben wird, um darüber die Spannung einzustellen. Daher, bevor man diese Pseudovariable zum Programmieren nutzt, die Booster abschließen, oder nach dem Programmieren wieder über CVs die gewünschte Spannung einstellen. Der Lenz Booster reagiert auf alle CV7 Schreiboperationen unabhängig von der Adresse!

Für leidgeprüfte MZS Anwender bietet ZIMO ein weiteres äußerst praktisches Hilfsmittel. Die MX66/69 können Pulsketten, 14 FS udglm. LGB-konform verarbeiten. Die Einstellung erfolgt über CV112. Diese Variable kümmert sich um eine Reihe von Decoderanpassungen. CV112 - somit außerhalb des für MZS II Zentralen zugänglichen Bereichs. Es gibt aber eine Möglichkeit diese Decoder mit einem einfachen Handgriff LGB-konform zu machen. CV8=9 Das bewirkt einen HardReset der LGB konforme Parameter einstellt. Es werden Pulskettenempfang und 14 Fahrstufen eingestellt. Zurückkehren kann man mit dem DCC Standardreset CV8=8, den eigentlich alle Decoder können sollten, um zu den Fabrikseinstellungen zurück zu kehren. Leider halten sich noch immer viele Hersteller nicht daran.

\*) POM "Programming On Main" Programmierung auf dem Hauptgleis. Damit können CVs in Decodern auch am Streckengleis adressspezifisch verändert werden. Es gibt keine Verifikation der Operation. Erst BiDi wird das ermöglichen.

Text (-AH-)

### **Kleine Basteleien - B**

#### **Blumentröge aus Styrodur.**

Aus 20mm starken Styrodurplatten wird mit dem Bastelmesser ein 20mm breiter Streifen geschnitten.

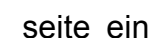

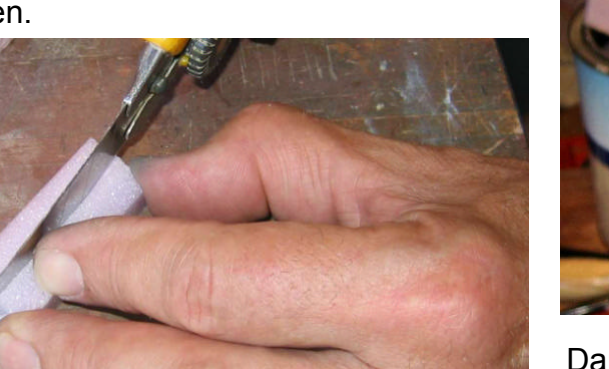

Danach auf je 60mm abgelängt. Entlang der Außenkante wird nun paralell zur Seitenwand, in einen Abstand von ca. 3mm, entlang geschnitten, wobei die beiden kurzen Seiten mit einen schmalen Bastelmesser geschnitten werden müssen.

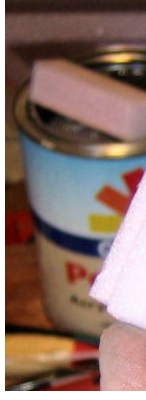

Danach wünschte Schaums<sup>®</sup> Viel Spaß W.Danzin

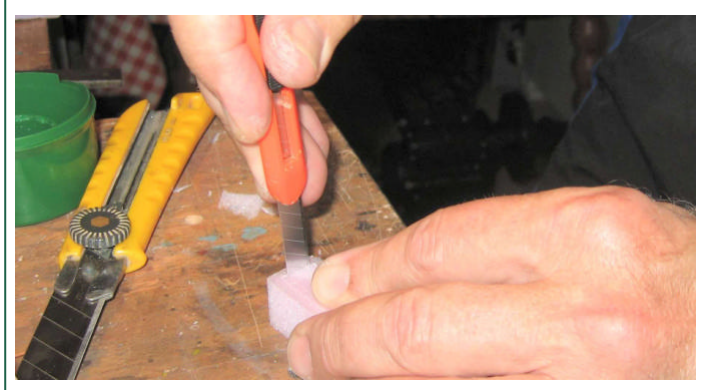

Nachdem alles durchgeschnitten ist, wird nun der innere Kern herausgedrückt, geteilt und wieder hineingeschoben. Es soll an der Unter-

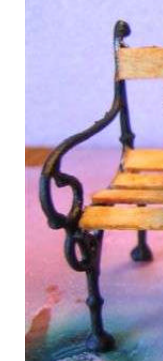

Die hier vorgestellte Anlage befindet sich im Westen von Wien an einem sehr steilen Hang. Die Erbauer haben über mehrere Saisonen hinweg immer wieder Erweiterungen durchgeführt. Die Anlage ist nach wie vor in Bau und

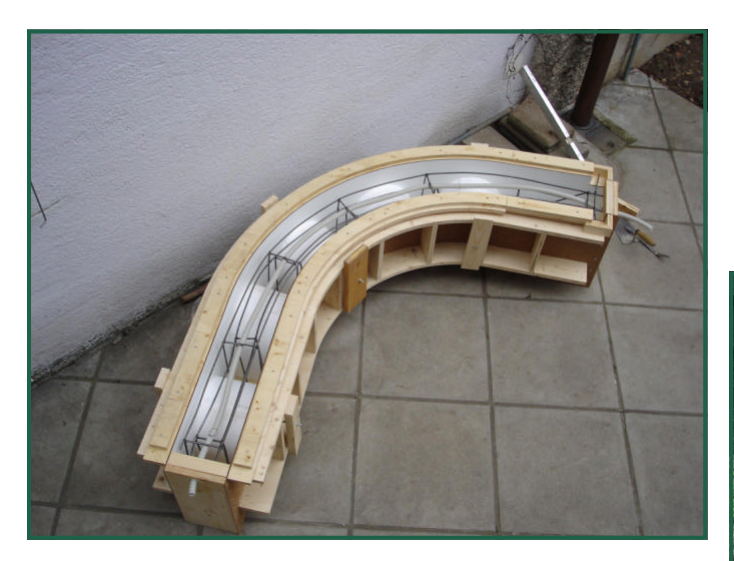

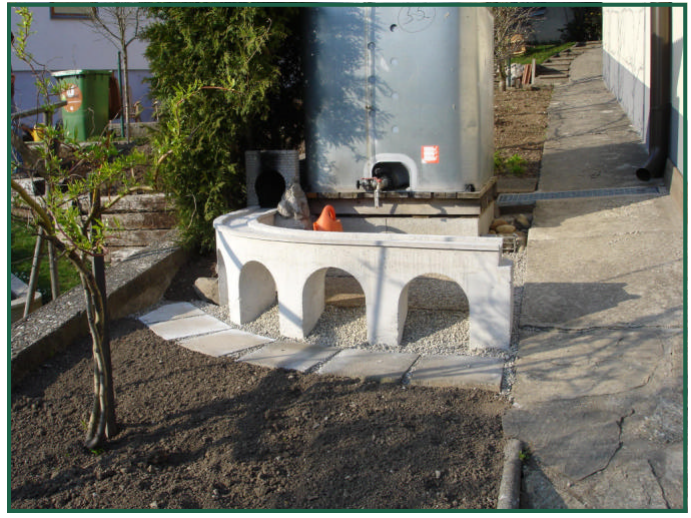

### **Anlagenbericht**

wird erweitert. Nach Möglichkeit werden wir im G-Spur Magazin über den weiteren Ausbau berichten.

Zu den Bildern:

Um Höhe zu gewinnen, schlängelt sich die Bahn am Hang entlang und passiert das Terassenniveau. Die Geleise wurden hier etwas unter Niveau einbetoniert, um problemlos mit einer schweren Scheibtruhe über die Querung fahren zu können. Damit ist auch das Betreten des Gleises betriebssicher möglich.

In der Verlängerung befindet sich eine schöne Brückenkonstruktion mit Bögen. Diese wurde aus Beton gegossen. Die Gussform ist aus Holz gebaut worden. Vor dem Ausgießen wurde die Brücke mit Eisen bewährt, um den Transport zum Einsatzort ohne Beschädigung überstehen zu können. Das fertige Teil wiegt

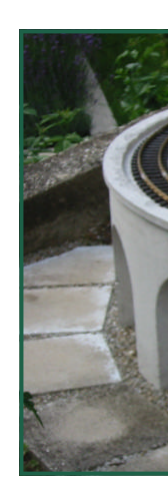

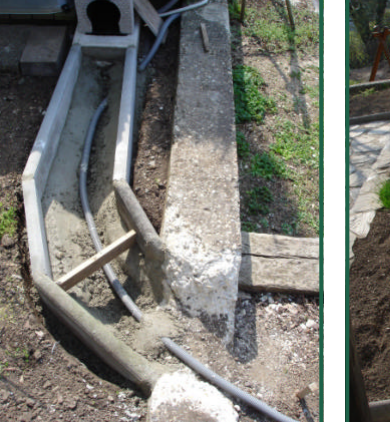

etwa 150 Kilo.

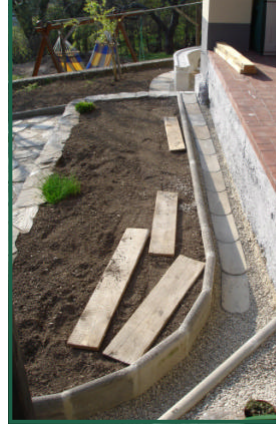

Die Gleis wurden E schädigun wirken. E re Versor

Die Drehs

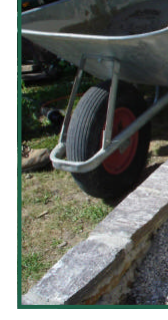

Der Topf am Bode samte Ko Scheibe s

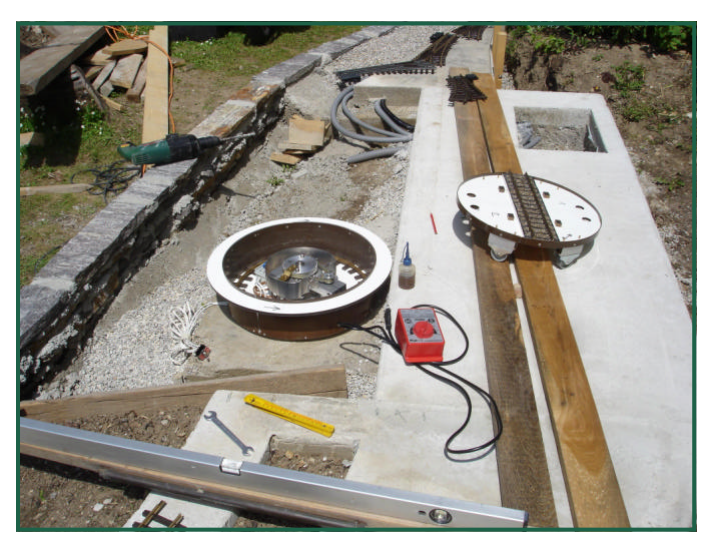

erhielt auf diese Weise ihre Oberfläche. Die Erbauer wissen, dass Schmalspurdrehscheiben keine Häuschen haben, sondern manuell bedient werden, es gefiel aber so besser, daher diese "Freelance" Erweiterung.

## **Anlagenbericht**

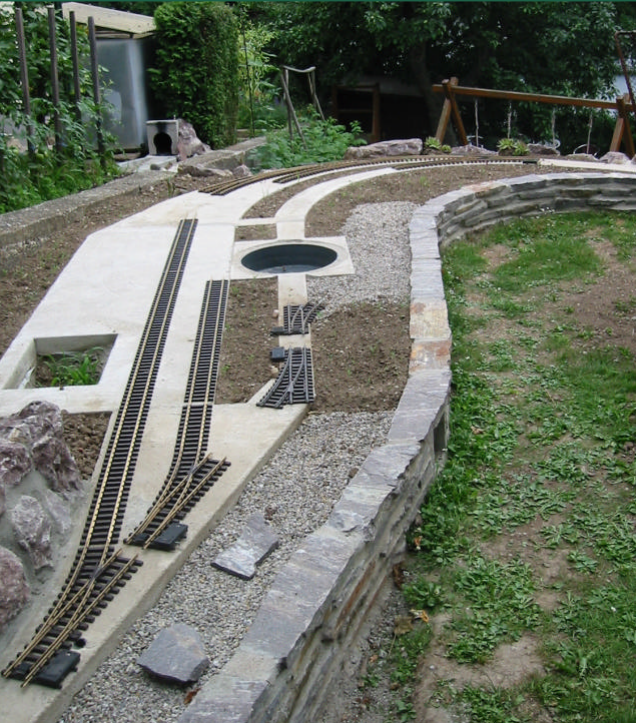

Die etwas älteren Teile der Anlage weisen dichten Bewuchs auf. Die Pflanzen stammen aus unterschiedlichsten Quellen. Die Erbauer wiesen darauf hin, dass man Mauerpfeffer udglm. Bei Spazierwegen in der weiteren

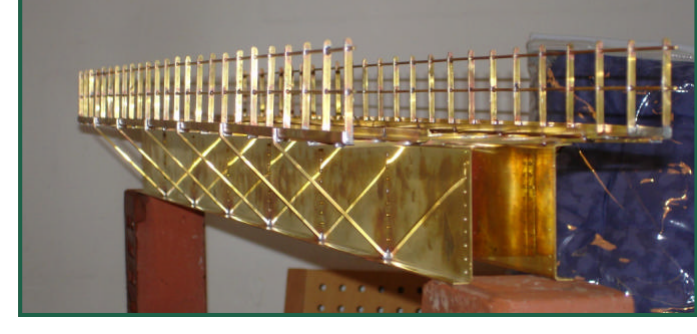

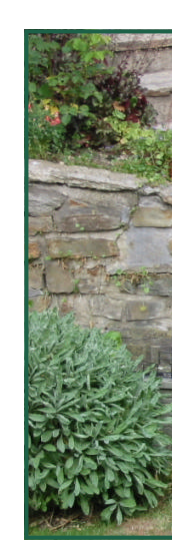

#### Umgebun

Die Mess ge ist ein Tragekon angesetzt befindet s und weist

Auffällig i ge. Diese Plane, die dient daz Früchten schnell u kurze Te Ende geö Plane ein

Das Gleis

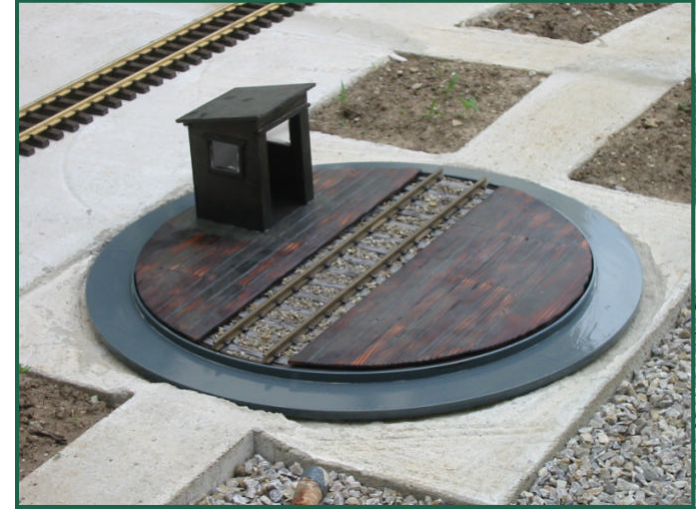

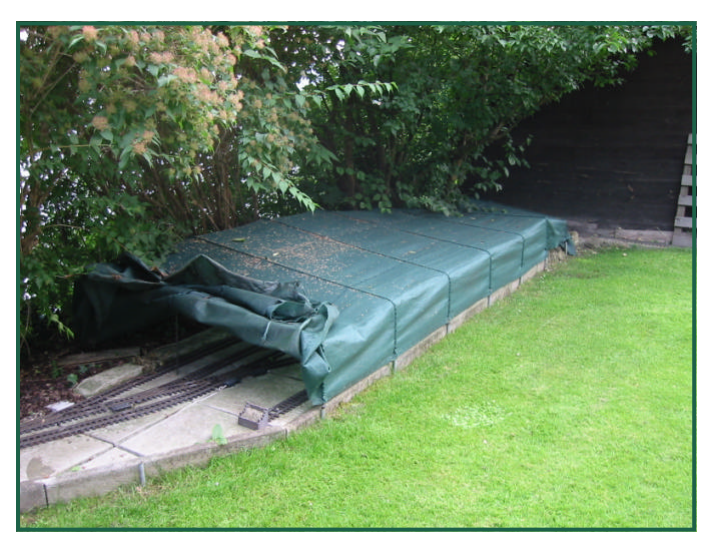

Material. Durch den Einsatz von Thiel-Bogenweichen wurde im Bahnhof einiges an Gleislänge gewonnen, zusätzlich schauen die schlanken Weichen schön aus.

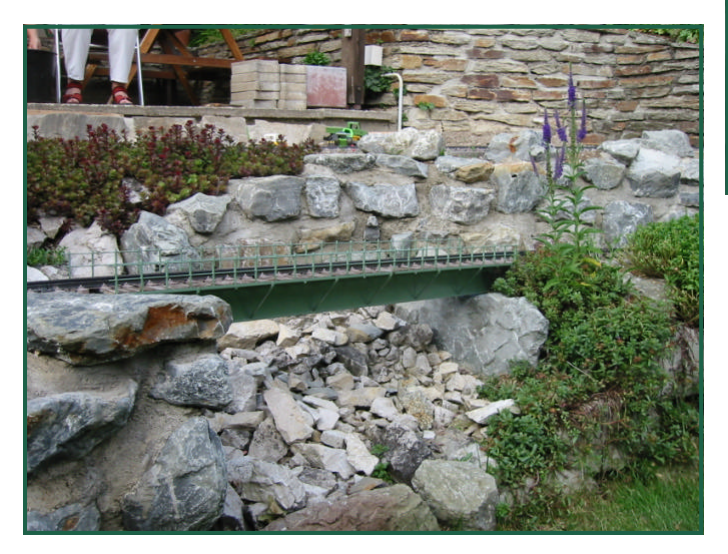

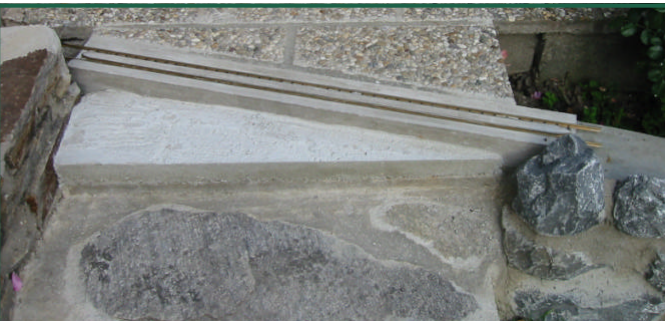

Gesteuert wird die Anlage mittels ZIMO-System. Frühere Versuche mit anderen Zentralen und Funkhandreglern scheiterten an der geringen Reichweite. Mit dem MX21FU und MX31FU kann die gesamte Anlage, die sich über 2 Grundstücke erstreckt, immer betriebssicher bedient werden.

### **Anlagenbericht**

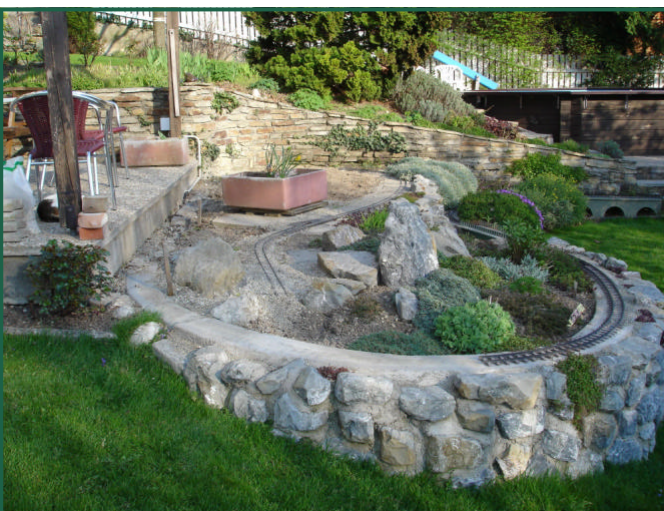

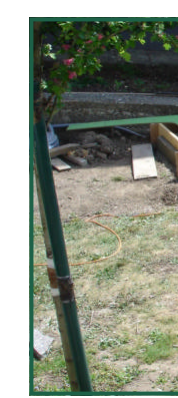

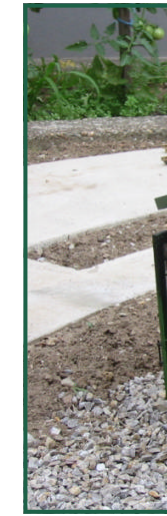

### **Import von US-Gartenbahnartikeln**

#### **US-Gartenbahnmarkt**

Seit der Erstveröffentlichung meines Artikels zum Import von Gartenbahnartikeln aus USA im September 2005 hat sich vieles verändert. Der Dollar-Kurs ist in ungeahnte Höhen gestiegen, die amerikanische Post stellte ihre Tarife nachhaltig um, die Weltmarktpreise für Metalle und insbesondere für Kupfer explodierten und scheinen einschneidende Veränderungen in der Preisgestaltung von Gleisen und Weichen zu hinterlassen. Schließlich und letztendlich erschütterte die schier unendliche Odyssee um LGB den gesamten Gartenbahnmarkt. Das Kaufverhalten potenzieller Bieter in den Internetauktionshäusern zeigt ja klar, dass es ein aktives Marktgeschehen gibt und dass der Markt nach Produkten der Firma LGB ruft, weil damit quasi über Jahrzehnte deutsche Solidität und Zuverlässigkeit in der Großen Spur manifestiert wurde.

Unter diesen Schatten wird sich der eine oder andere Gartenbahner neu orientieren und positionieren. Eine Möglichkeit besteht im Themenwechsel zu US-Vorbildern, ob Schmal- oder Normalspur. Hier bietet sich die Möglichkeit, auf zahlreiche größere Hersteller im Segment der "Spur G" zurückgreifen zu können. Aber es lohnt sich auch der Blick gen USA, wenn es darum geht, das zum Teil noch reichlich vorhandene Material von LGB für den Eigenbedarf zu sichern. Vor diesem Hintergrund stellt sich die Frage nach dem Import

von Gartenbahn-Artikeln aus USA völlig neu, was mich dazu veranlasste, eine Aktualisierung meines Artikels vorzunehmen.

#### **Warum importieren?**

Zunächst einmal gibt es bestimmte Artikel nur direkt beim Hersteller oder dem Exklusivvertrieb in USA. Andere Dinge, vor allem der großen Gartenbahn-Hersteller Accucraft, Aristocraft, Bachmann usw. können Sie zwar auch bei heimischen Händlern erwerben; wenn dies jedoch aus finanziellen Gründen oder wegen langer Lieferzeiten nicht in Betracht kommt, bietet sich alternativ an, die Ware selbst zu importieren. In der Vergangenheit konnte man in USA auch LGB-Auslaufware bekommen, selbst dann, wenn diese bei uns nicht mehr erhältlich war. Zur Zeit bekommt man bei ausgewählten Händlern in USA sogar noch vereinzelt die heiß begehrten LGB-Weichen zum regulären und nicht zum Ebay-Phantasie-Preis. Selbst Lokomotiven und Wagenmaterial stehen noch zum "blowout"-Preis in den einschlägigen Verkaufslisten und sind auch noch vorrätig, wie ich aus eigenen Einkäufen bestätigen kann.

#### **Was ist beim Import zu beachten?**

Viele der großen Gartenbahn-Händler in USA bieten mittlerweile neben der klassischen Angebots-Liste Online-Shops an. Der Vorteil sollte eigentlich der sichere Internetkauf sowie

die aktue sein. Letz ins Schw haben m Auf jeden barkeit de zu erfrage ware ("in man u "Backorde gegen Vc steller ge die Ware beachten aus prakt Gewährle tend zu m

#### **Wie erfol**

Bis vor k Schiff od vorbei, es **Spediteur** ber greif Luftfracht eine duro bis  $100U$ hoch. Be paket wer oder Klau Mehrbetra **Preisunte** erheblich

### **Import von US-Gartenbahnartikeln**

#### **Probleme beim Import**

Wer sich auf außergewöhnlichen Pfaden bewegt, der muss mit Unwägbarkeiten rechnen. Seit Jahren habe ich eine Vielzahl von Importen vorgenommen, auch und gerade als Sammelbestellung für meine Stammtisch-Kollegen, und reichhaltig Erfahrungen gesammelt. Ich könnte Bände füllen mit Anekdoten und auch Ärgernissen.

Probleme kann es generell seitens des Händlers, des Versenders/Zustellers und des Zolls geben. Letzterer ist allerdings am häufigsten beteiligt. Es hat sich als äußerst hilfreich erwiesen, die Ware möglichst als Selbstverzoller beim Zoll durchzuschleusen, weil man damit vor Ort am ehesten Unklarheiten beseitigen kann. Die Zollbeamten sind häufig sehr verständlich und einsichtig, wenn man ihnen den Sachverhalt glaubhaft darstellen kann, denn die Papiere der US-Händler sind – zumindest ist das meine Erfahrung – leider oft unzureichend oder schlichtweg gänzlich falsch.

#### **Resümee**

Eigenimport ist nichts für Leute, die kaum über Englischkenntnisse verfügen und die nicht bereit sind ein gewisses Risiko einzugehen. Dieser Gruppe kann ich empfehlen, wie gewohnt beim heimischen Händler einzukaufen oder sich einer (zuverlässigen und vertrauenswürdigen) Sammelbestellung anzuschließen. Alle anderen können unter Umständen einige

sehr schöne und ausgefallene Produkte zu einem ordentlichen Preis erwerben, ob Lokomotive, Wagenmaterial, Metallradsätze, Motorblöcke oder Rauchgenerator – die Wunschliste eines Gartenbahners kann erfahrungsgemäß sehr groß sein.

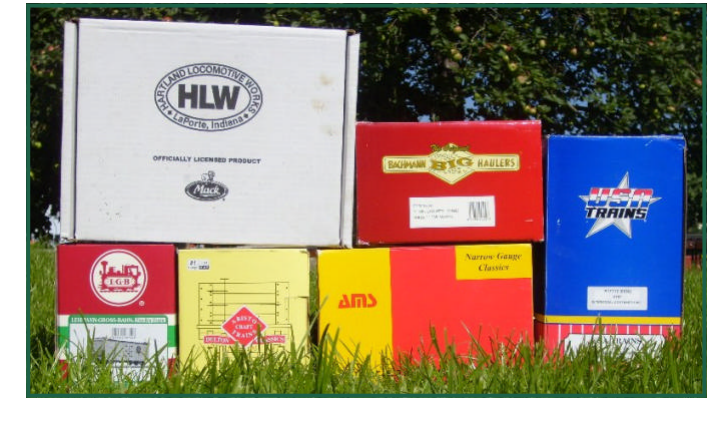

Obgleich ich immer wieder Waren aus USA einführe, möchte ich nicht versäumen, die bewährten und zuverlässigen heimischen Händler zu erwähnen, bei denen auch ich regelmäßig US-Waren einkaufe und deren Service nicht zu unterschätzen ist. Hier sind vor allem Firmen interessant, die einen Onlineshop anbieten, der zuverlässig die Verfügbarkeit der Ware anzeigt

#### **Weitere Informationen**

Der Umfang dieses Artikels würde gesprengt werden, wenn ich noch detaillierter berichtet hätte. Sollten Sie sich aber für weitere Informationen rund um das Thema US-

Gartenba **USA** inter ausführlic Homepa Stammtis stammtisch. den Sie g

Wenn Sie gen gem fentlicht h an mich Gerne we Aktualisie von allge vielleicht Zeitschrift schrift "N echter Da

Verfasser

### **Gartenbahn im hohen Norden**

Im Sommer 2007 besuchte ich diese Anlage in Schweden. Es handelt sich vermutlich um die nördlichste Gartenbahnschauanlage in Europa, vermutlich sogar weltweit. In einer Gegend, die nur etwa 4 Monate pro Jahr verlässlich eisfrei ist, erwartet man so etwas eigentlich nicht.

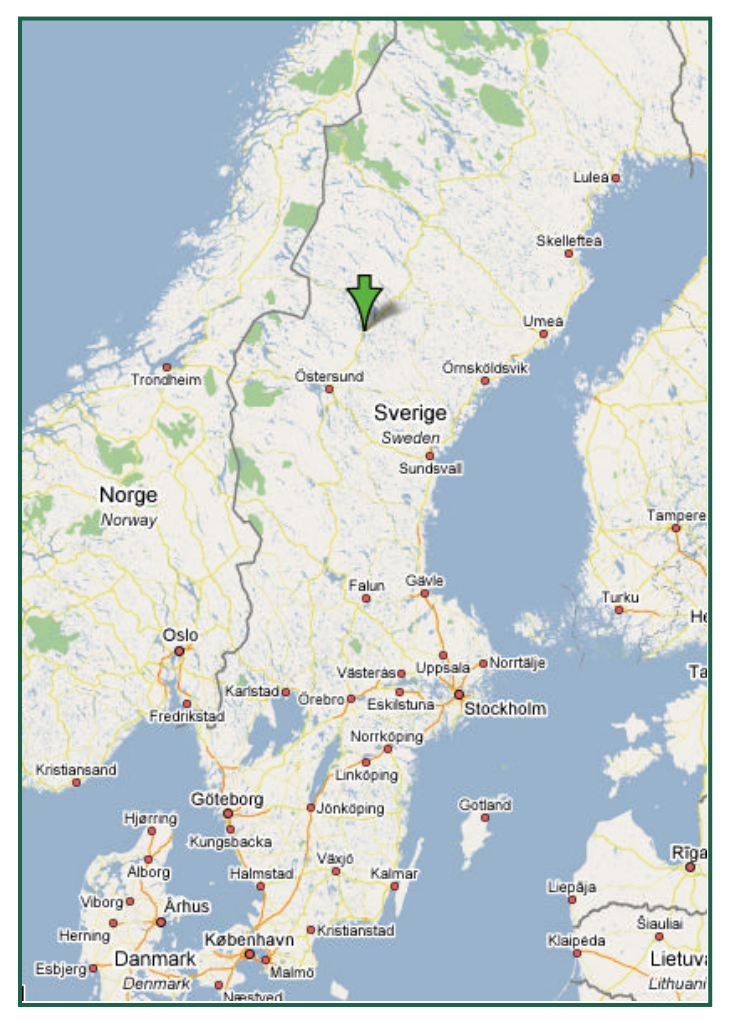

Ich werde in der nächsten Ausgabe von G-Spur.at im Detail über die Technik der Anlage berichten, diesmal sollen ein paar Bilder ein wenig Gusto auf den kommenden Bericht machen.

Die Anreise erfolgte per Auto, um am Weg Gleismaterial für den Bau aufzukaufen. Im Sommer 2007 aufgrund der LGB Probleme kein einfaches Unterfangen. Nach 3 Tagen Fahrzeit erreichte ich mit etwa 500kg Gleismaterial 40 Weichen und einigem Mehr die Anlage in Schweden. Herrliches Wetter, angenehme Temperaturen von maximal etwa 20°C ließen auf eine angenehme Woche hoffen, zumal es daheim 45°C und mehr hatte. Eine Schlechtwetter-Front, die regelmäßig Regen brachte, trübte aber das "Bauvergnügen" Die Zeit wurde dann eben zur Programmierung der Anlage genutzt. Diese beeindruckt schon alleine durch ihre Ausmaße und technischen Eckdaten. 16 Bahnhöfe, >500m Gleis, etwa 100 Weichen, mehrere Kilometer Kabel. Alles wohl gemerkt Gartenbahn im Wesentlichen auf LGB Basis.

Die Anlage, die sich derzeit noch im Baustadium befindet, aber einsatzfähig ist, ist umgeben von einem aufwändig gestalteten Garten mit diversen Gartenhäusern, Pavillons und Aussichtsplattformen. Besucher von Schweden die es in die Gegend verschlägt können die Anlage ausgiebig besichtigen für Begleitpersonen gibt es genügend anderes zu sehen. Auch ein Kinderspielplatz ist vorhanden. Die Ge-

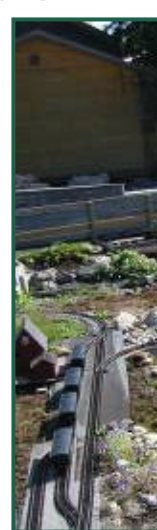

samtanlag ein. Der G wie Hoch inklusive ge Spend son, öffer

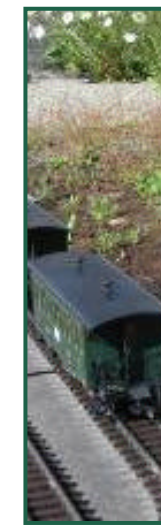

### **Gartenbahn im hohen Norden**

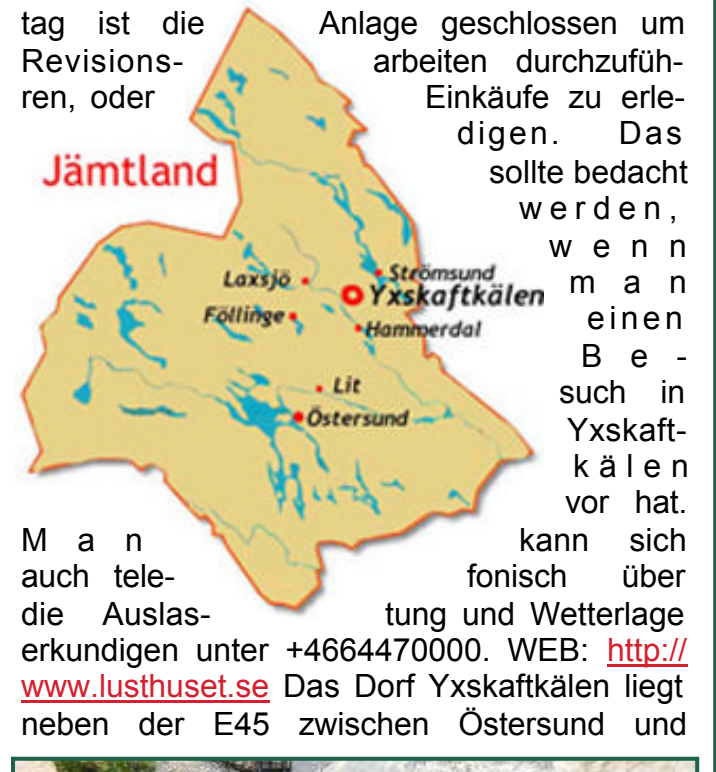

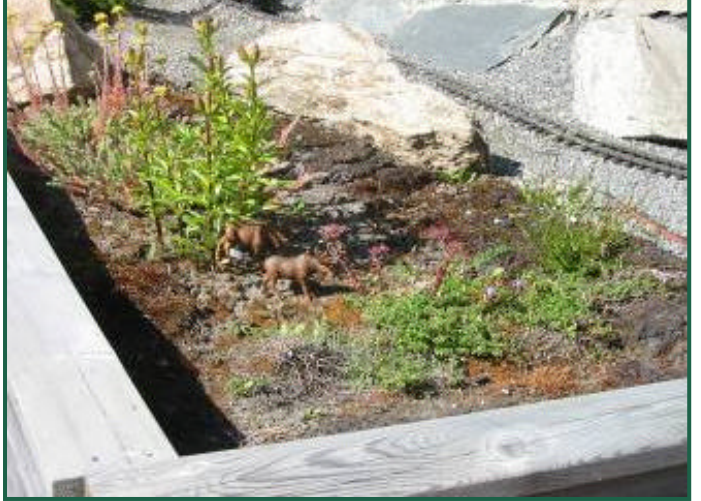

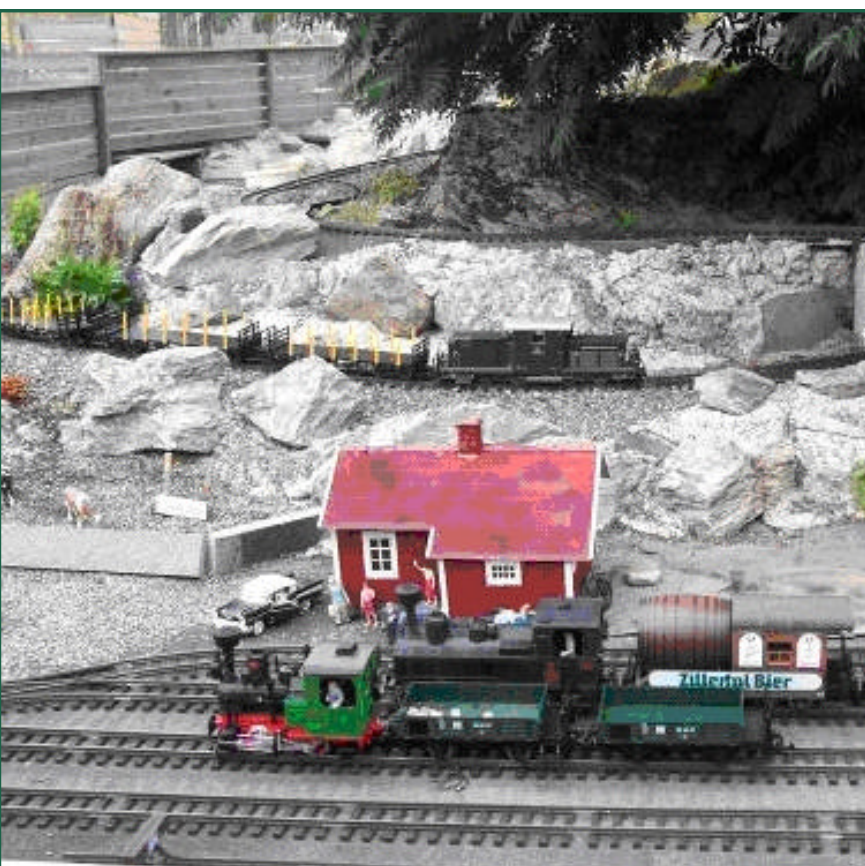

#### Strömsund.

Auf der Anlage befinden sich viele verspielte Details. So diverse Gebäude im schwedischen Stil, oder liebevoll gestaltete Landschaftsszenen.

Überraschend für mich als Besucher mit Österreichbezug war die reichhaltige Ausstattung mit Fahrzeugen nach österreichischem Vor-

bild. Nebe pentier d mehrere 2 **Besonder** Magazins gos: dem ständig ir Fahrzeug

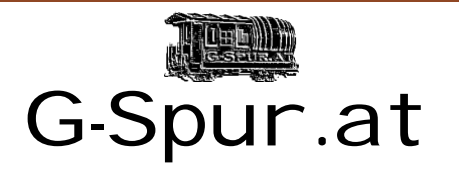

Oliver Zoffi Neilreichgasse 51 A-1100 Wien [E-Mail: redaktion@g-spur.at](http://www.g-spur.at)

Redaktion:

Arnold Hübsch (-AH-) arnold@huebsch.at Oliver Zoffi (-OZ-) info@mobazi.zoffi.net

#### Mitarbeiter dieser Ausgabe:

Arnold Hübsch (-AH-), Oliver Zoffi (-OZ-), Rudolf Sablitzki (-RS-), Wilhelm Danzinger (-WD-), Ralf vom Gartenbahnstammtisch Nürnberg,

### *Sie finden uns im Web: http://www.g-spur.at*

#### **Impressum / Haftungsausschluss**

Der Herausgeber übernimmt keinerlei Gewähr für die Aktualität, Korrektheit, Vollständigkeit oder Qualität der bereitgestellten Informationen. Haftungsansprüche gegen den Herausgeber oder Autor eines Beitrages, welche sich auf Schäden materieller oder ideeller Art beziehen, die durch die Nutzung oder Nichtnutzung der dargebotenen Informationen bzw. durch die Nutzung fehlerhafter und unvollständiger Informationen verursacht wurden sind grundsätzlich ausgeschlossen, sofern seitens des Herausgebers oder Autors kein nachweislich vorsätzliches oder grob fahrlässiges Verschulden vorliegt. Alle Angebote sind freibleibend und unverbindlich. Wer Rechtschreibfehler findet, darf diese behalten ...

"Die schönsten Züge der Welt - Geschichte, Technik, Reiserouten"

Die Eisenbahn zählt zu den wichtigsten technischen Erfindungen überhaupt und hat das Leben im wahrsten Sinne des Wortes in völlig andere Bahnen gelenkt.

Heute umspannt ein immenses Eisenbahnnetz die Welt. Dieser kenntnisreiche Bildband ist prall gefüllt mit spa[nnenden Geschich](http://www.1000 -jahre -fuerth.de)ten und Fakten aus der Welt der Eisenbahn. Sie werden entführt auf Bahnreisen rund um die Welt und durch die Zeit. Experten erläutern auf unterhaltsame und

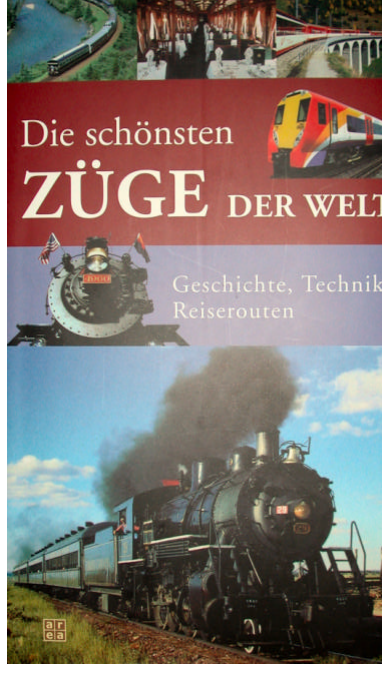

**Buchbesprech** 

informative Weise die Geschichte und Technik

### **Termine Vorschau**

- **Echtdampftage in Mondsee** 8. und 9. September 2007
	- **Eisenbahnfestival: 1000 Jahre Fürth** 14. - 16 September 2007 Mehr unter: www.1000-jahre-fuerth.de
	- **Saisonsabschluss Taurachbahn**  22.September 2007 - 9:00 Uhr ab Mauterndorf
	- **Schmalspur EXPO 2007 in Lindenberg** 4. - 6. Oktober 2007
	- **Kleinserienhausmesse in Wien** 5. - 7..Oktober.2007 -

**Reiseberi** Vorbild u Digitales: einem ko Um- ur . öste Kleine Ba trassen. dampftage